## 行政院人事行政總處

## 「行政院所屬機關學校差勤資料彙整平臺」

## 使用者操作手冊

## 中華民國 110 年 5 月 26 日

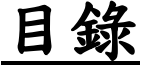

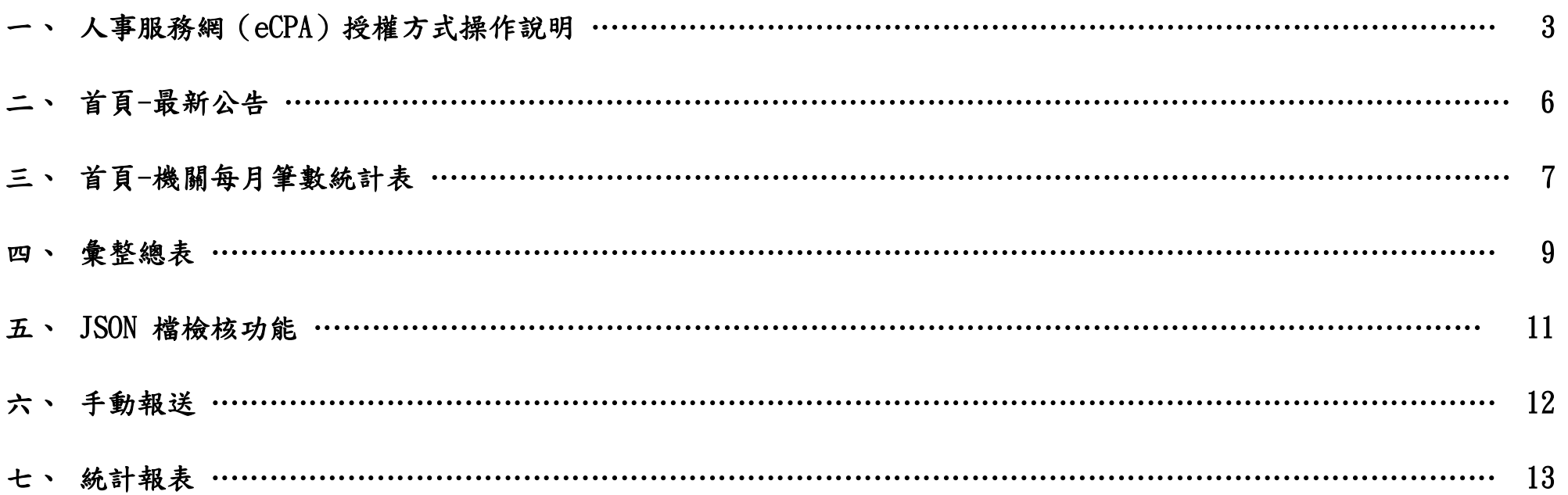

### 一、 人事服務網(eCPA)授權方式操作說明

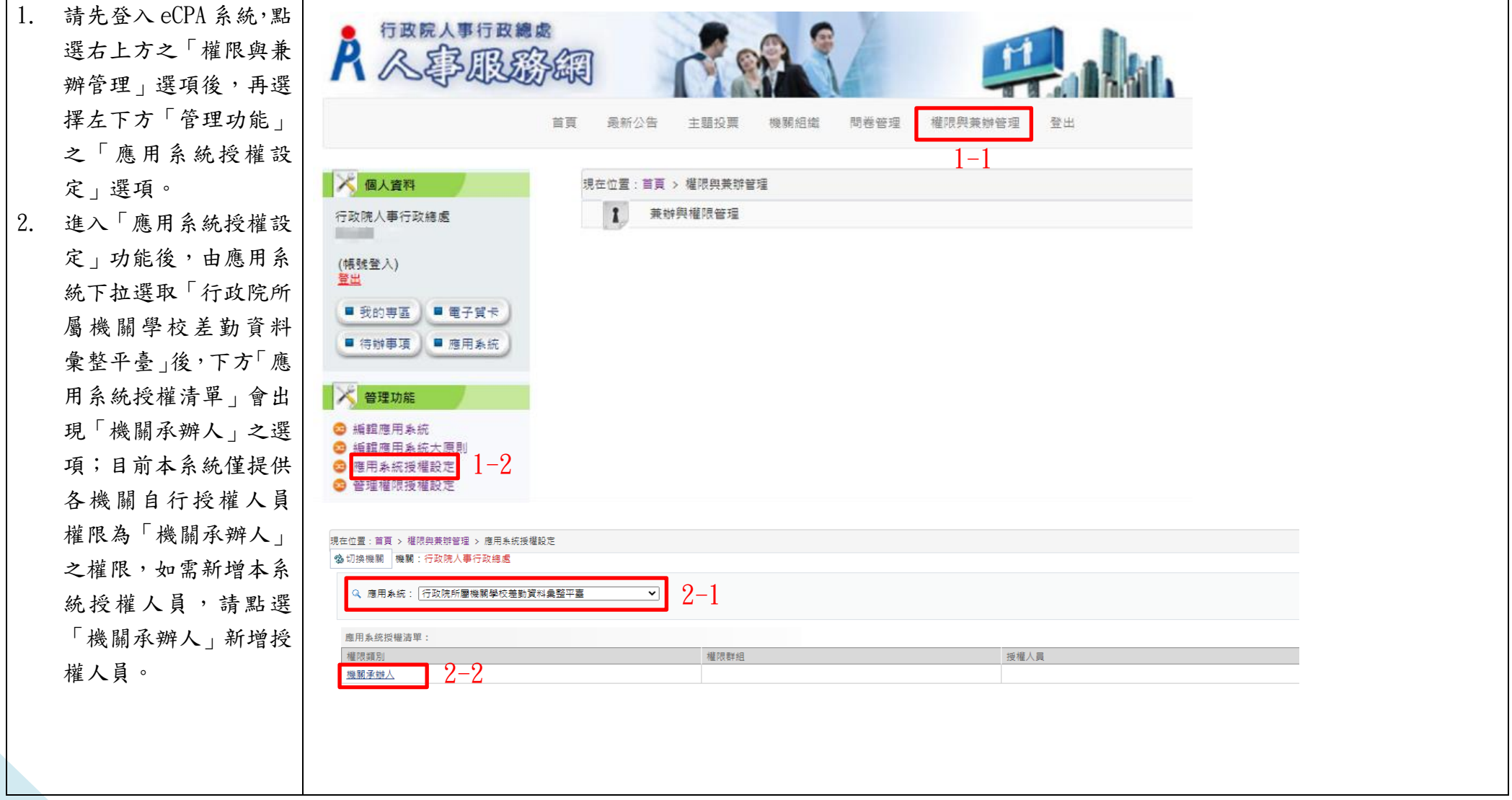

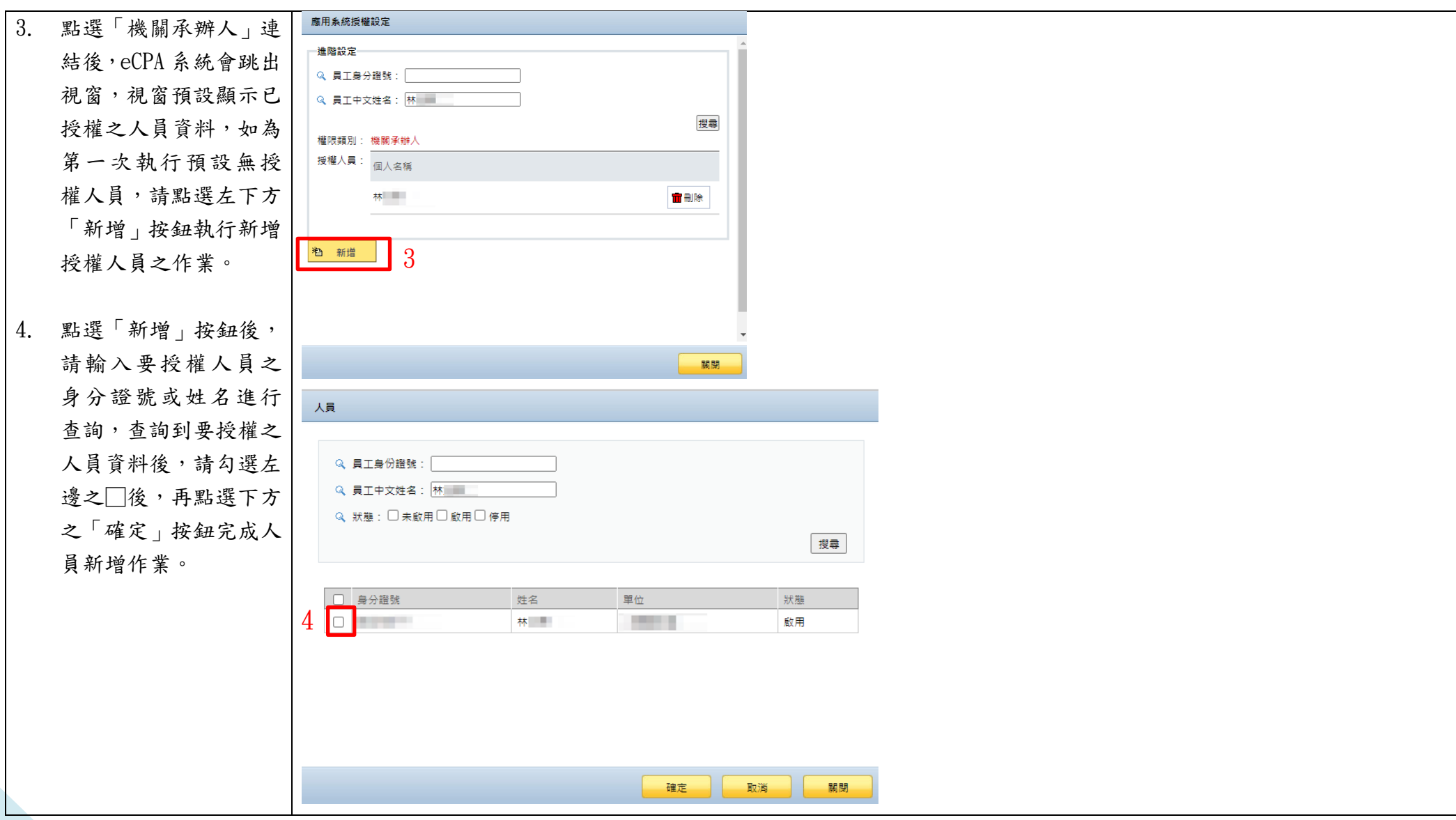

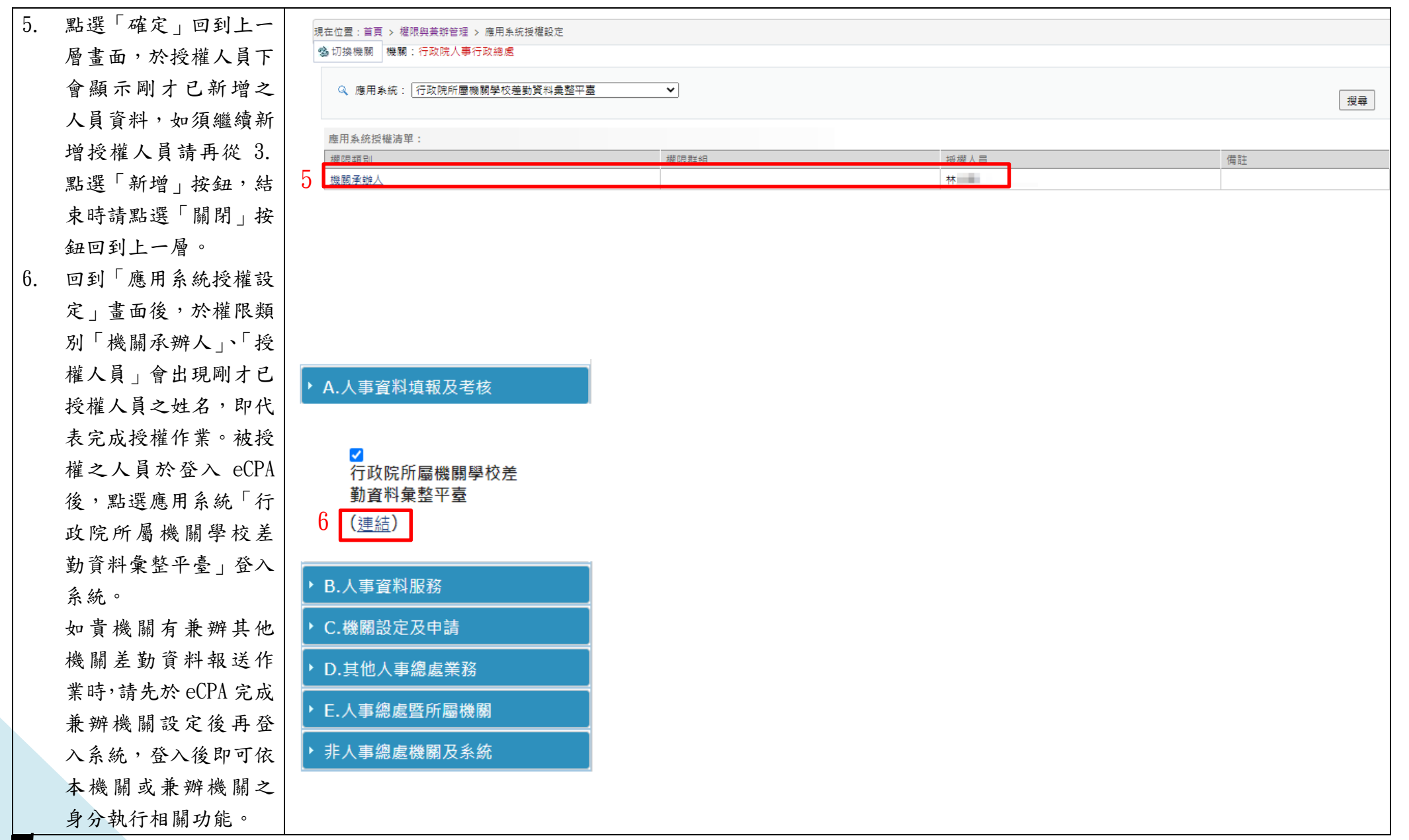

#### 二、 首頁-最新公告

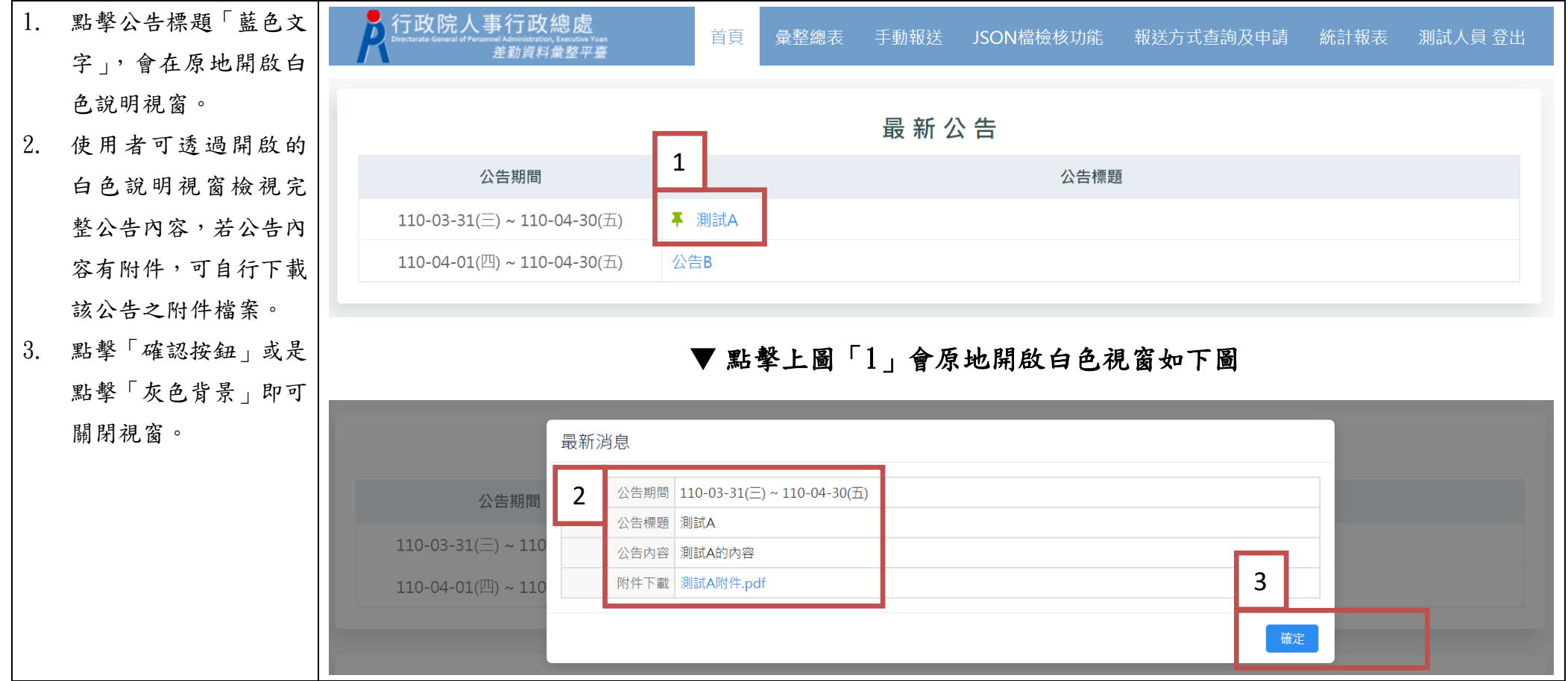

#### 三、 首頁 -機關每月筆數統計表

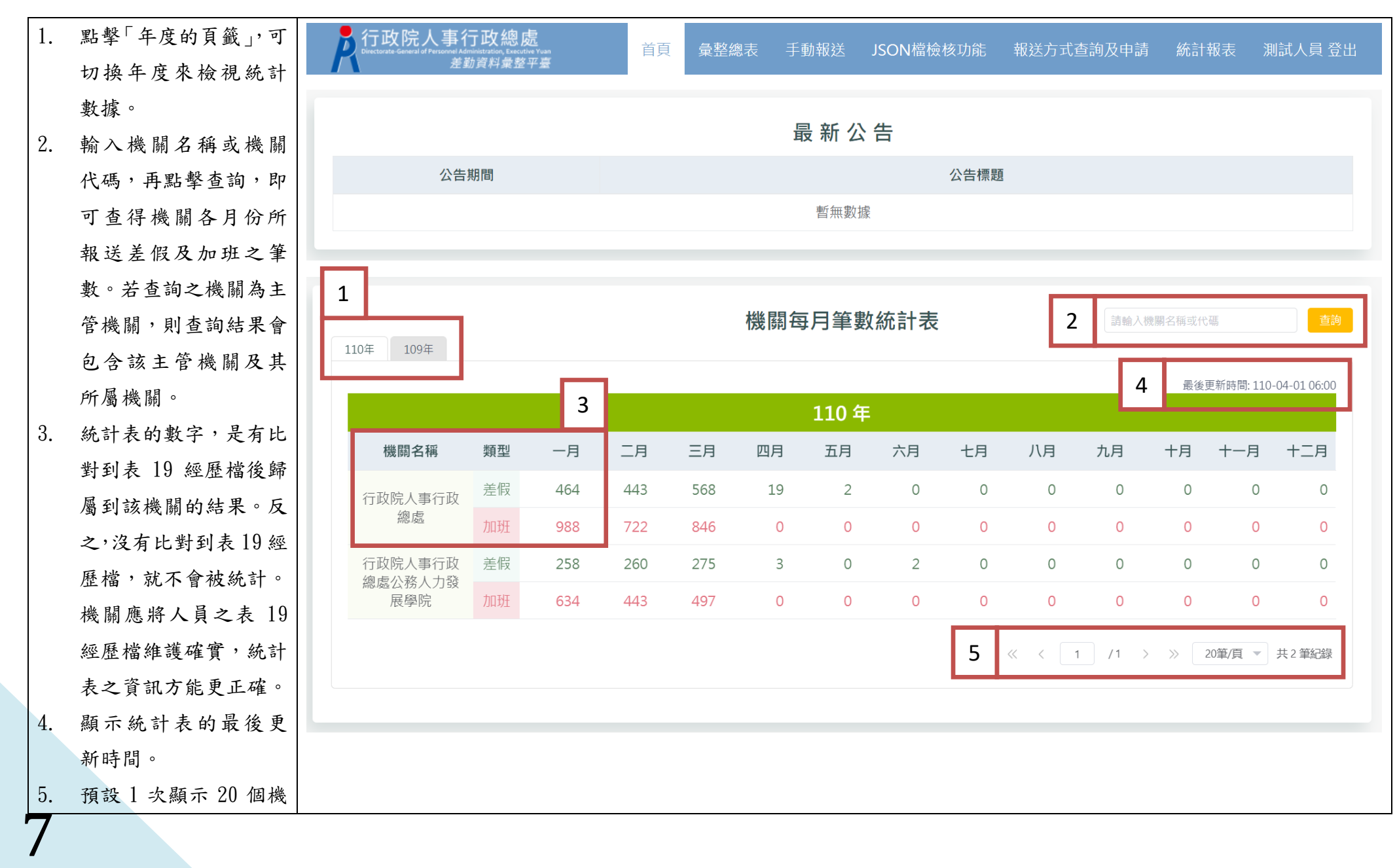

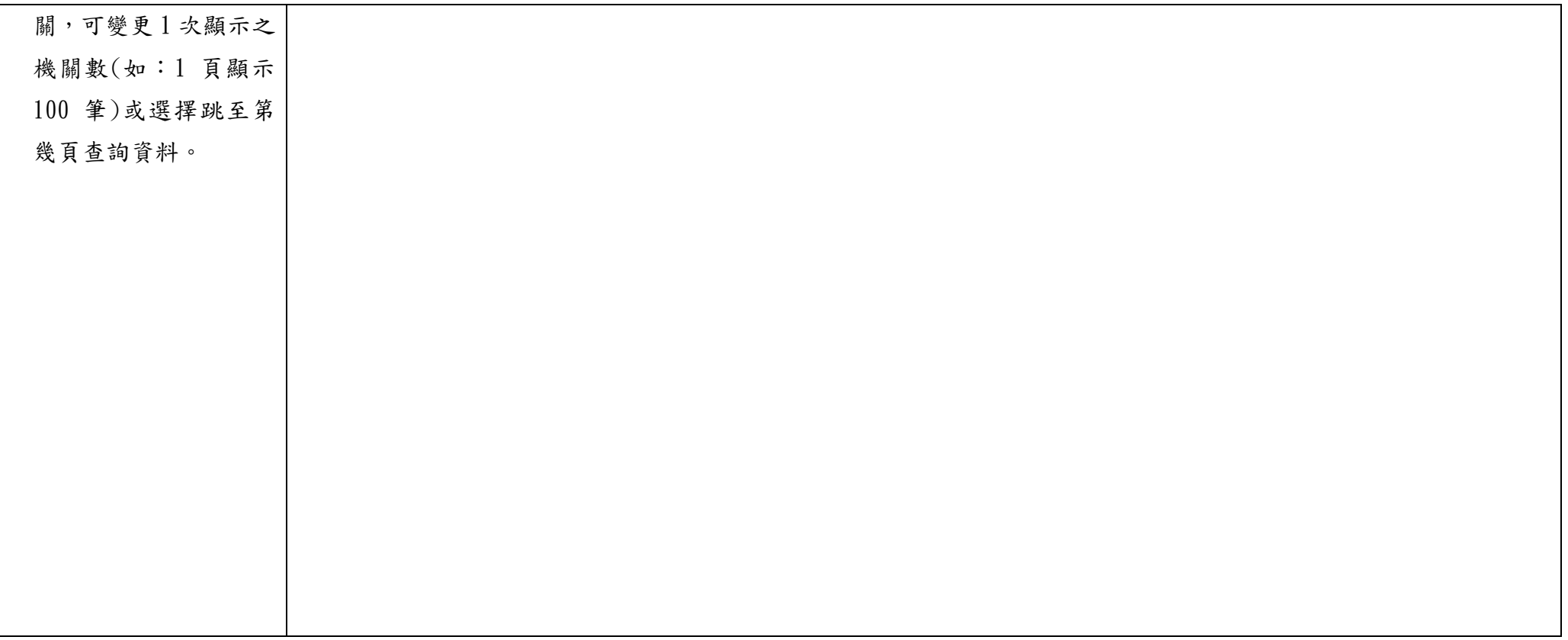

#### 四、 彙整總表

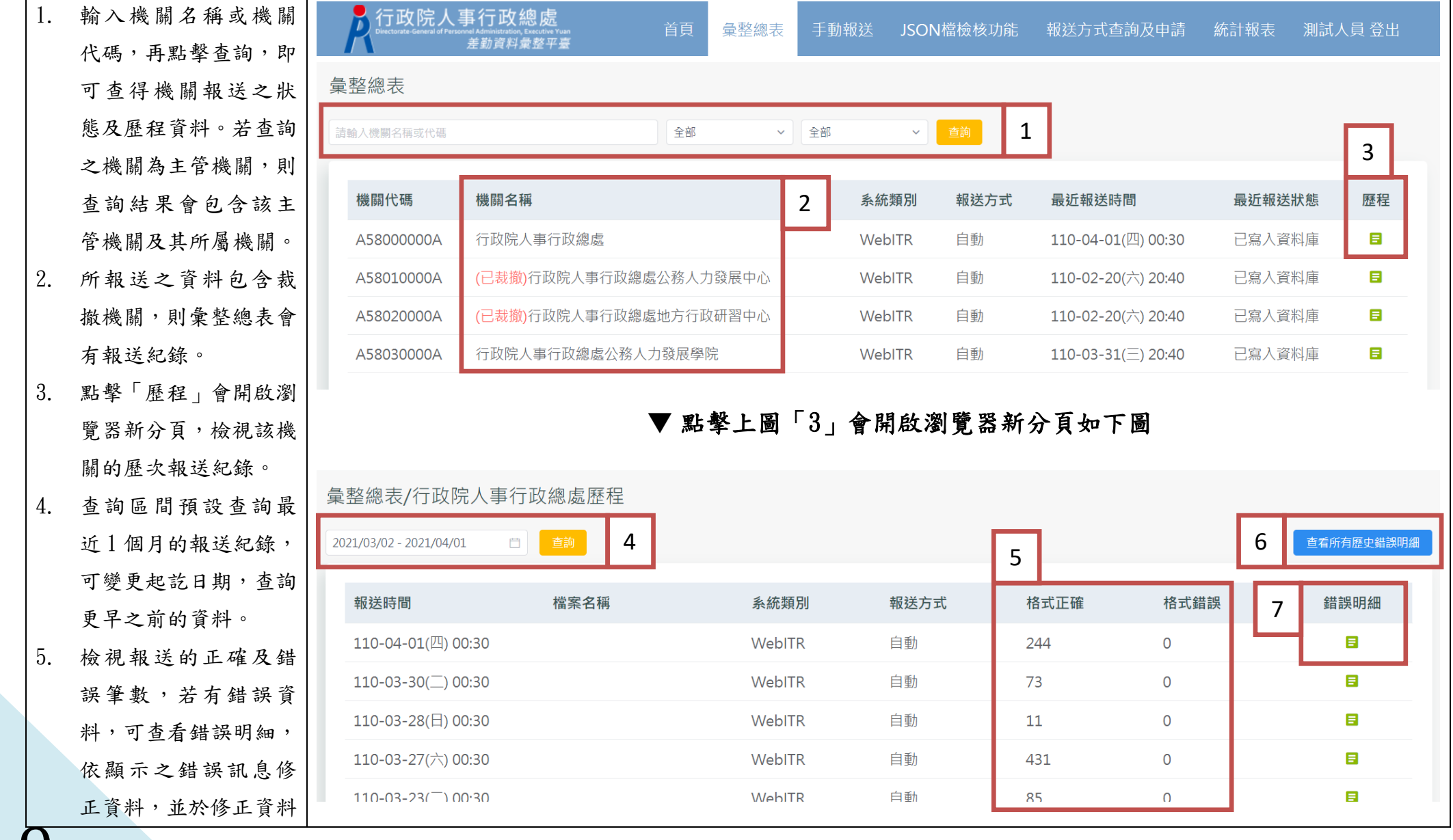

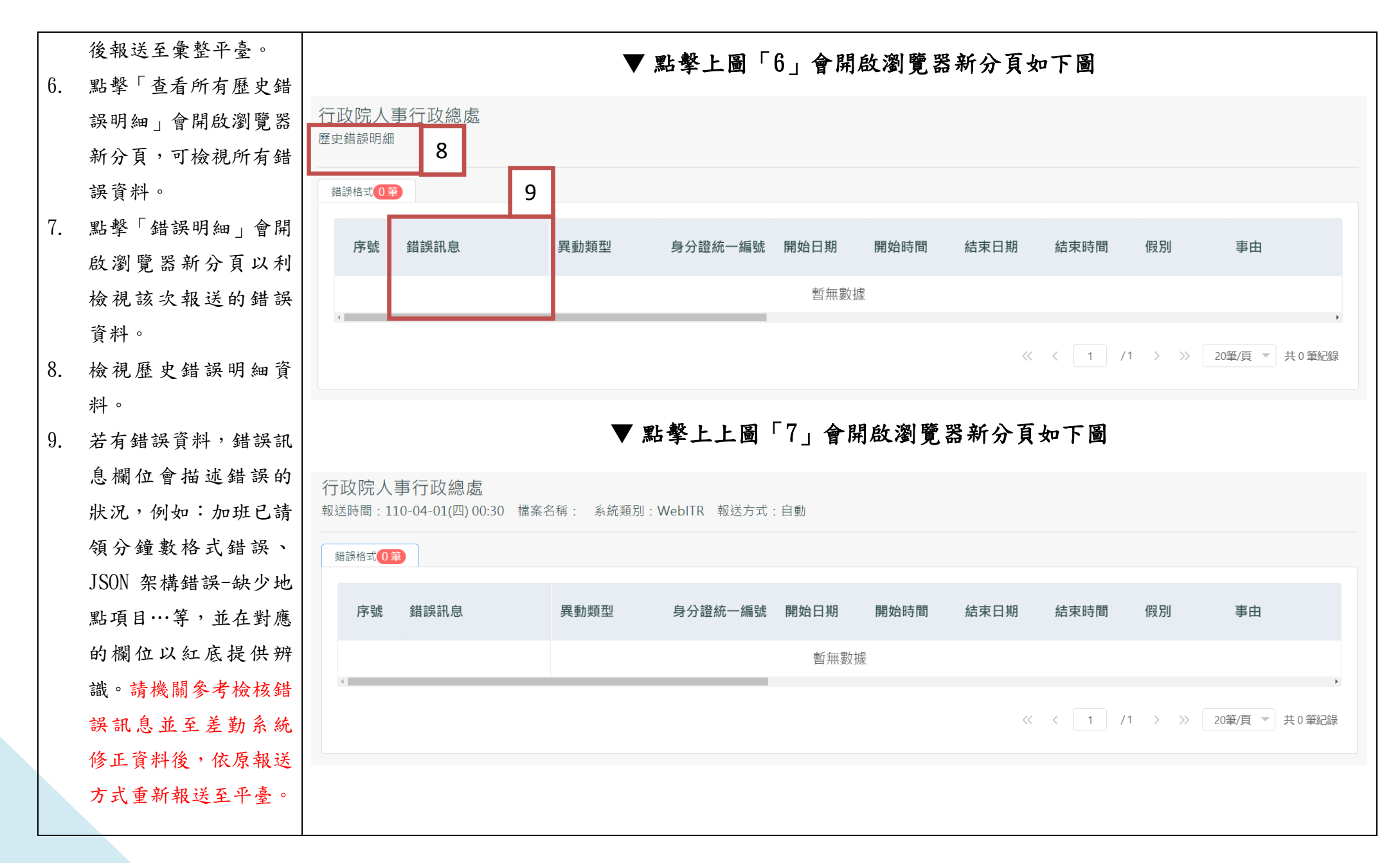

#### 五、 JSON 檔檢核功能

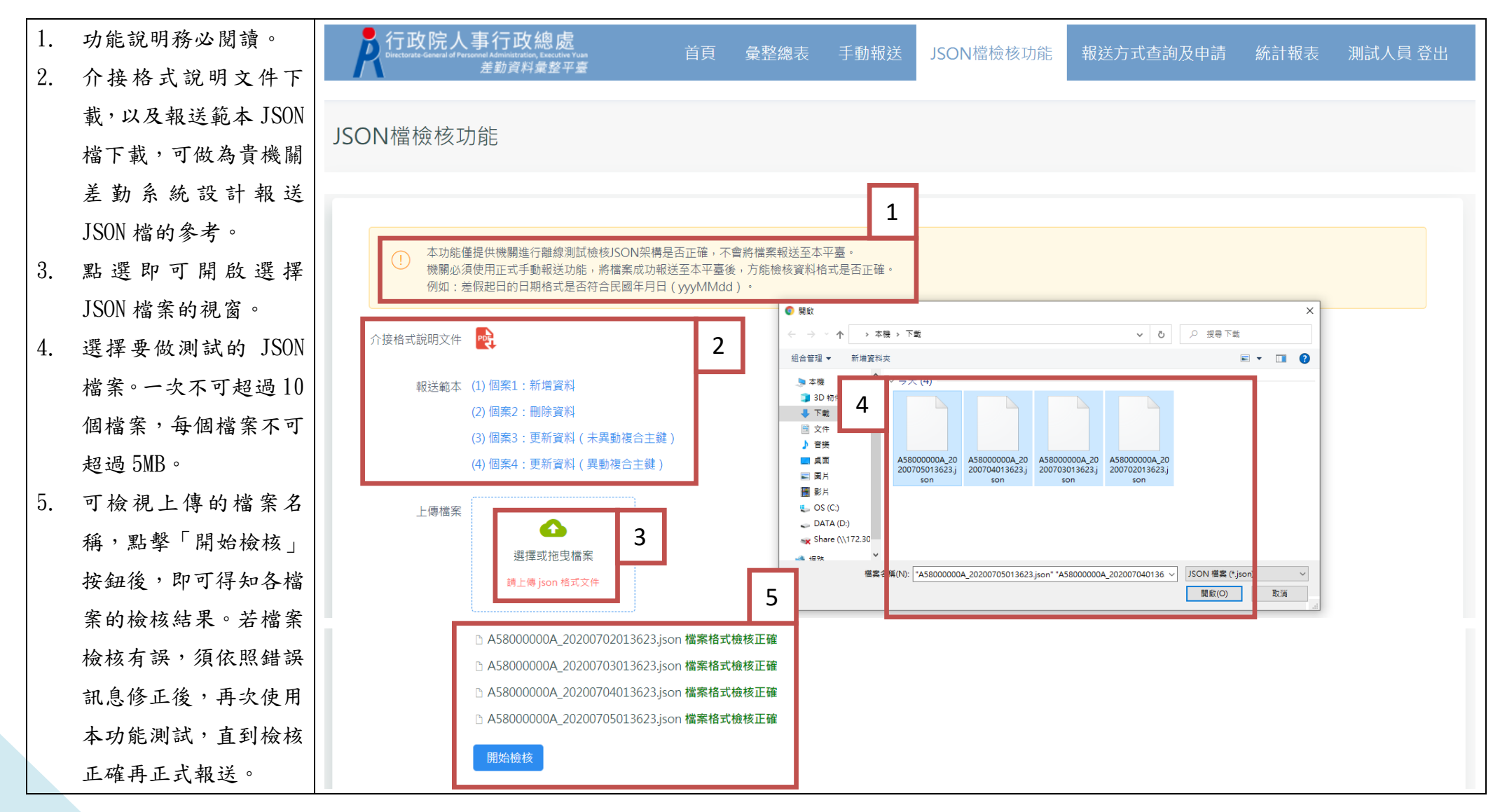

#### 六、 手動報送

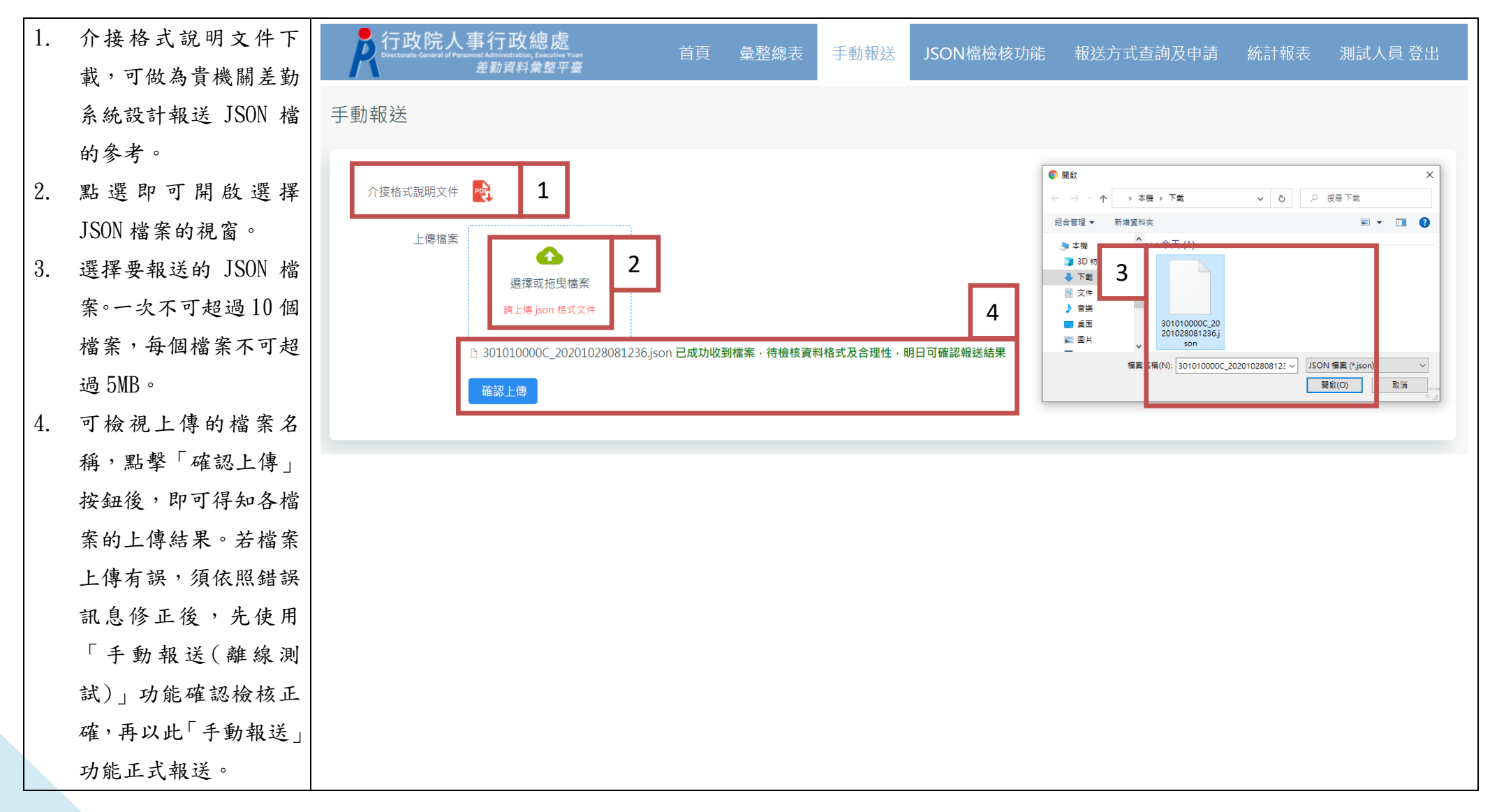

#### 七、 統計報表

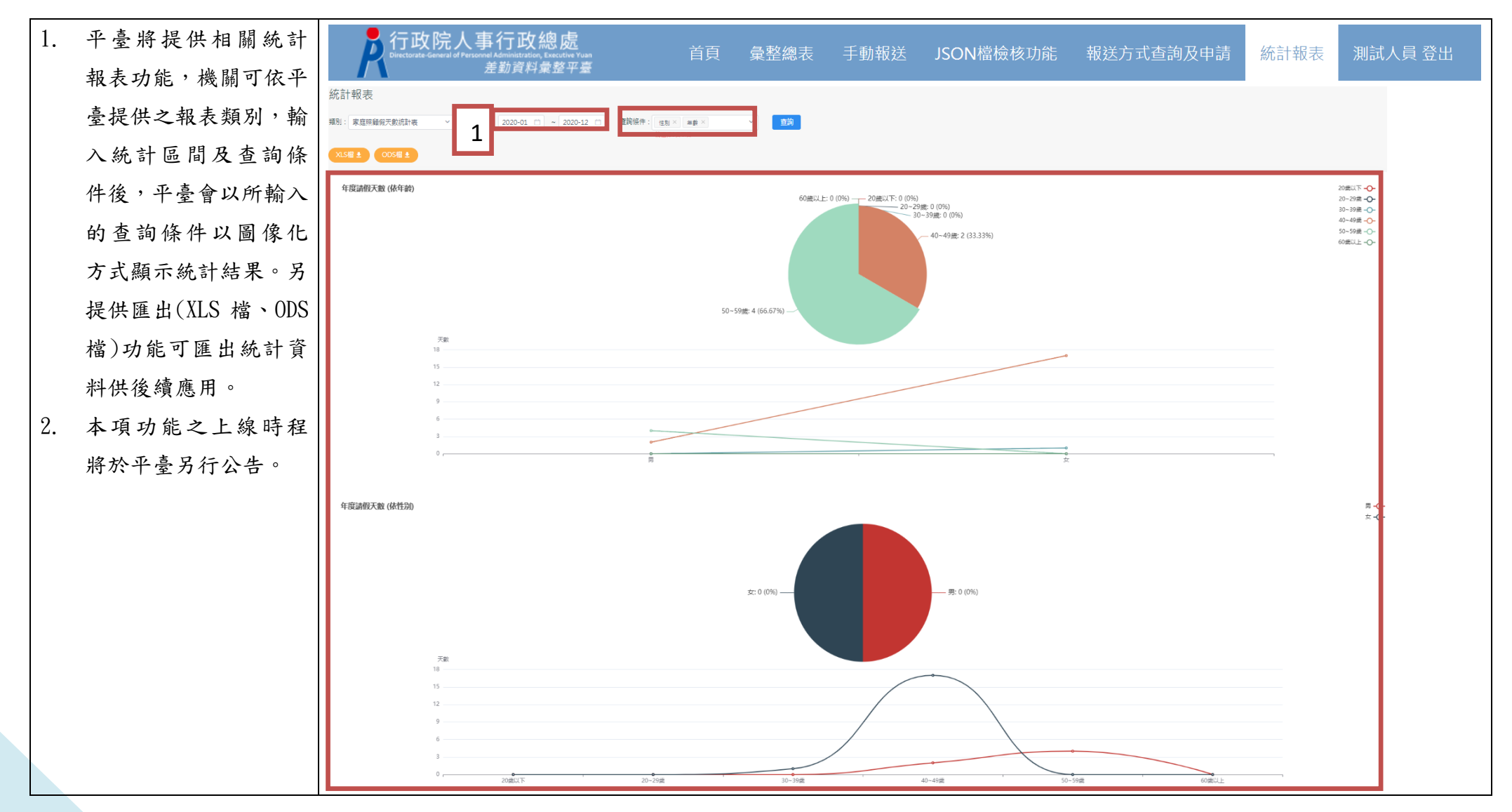